MPC Audio Adapter (250-1099) Troubleshooting Faxback Doc. # 2711

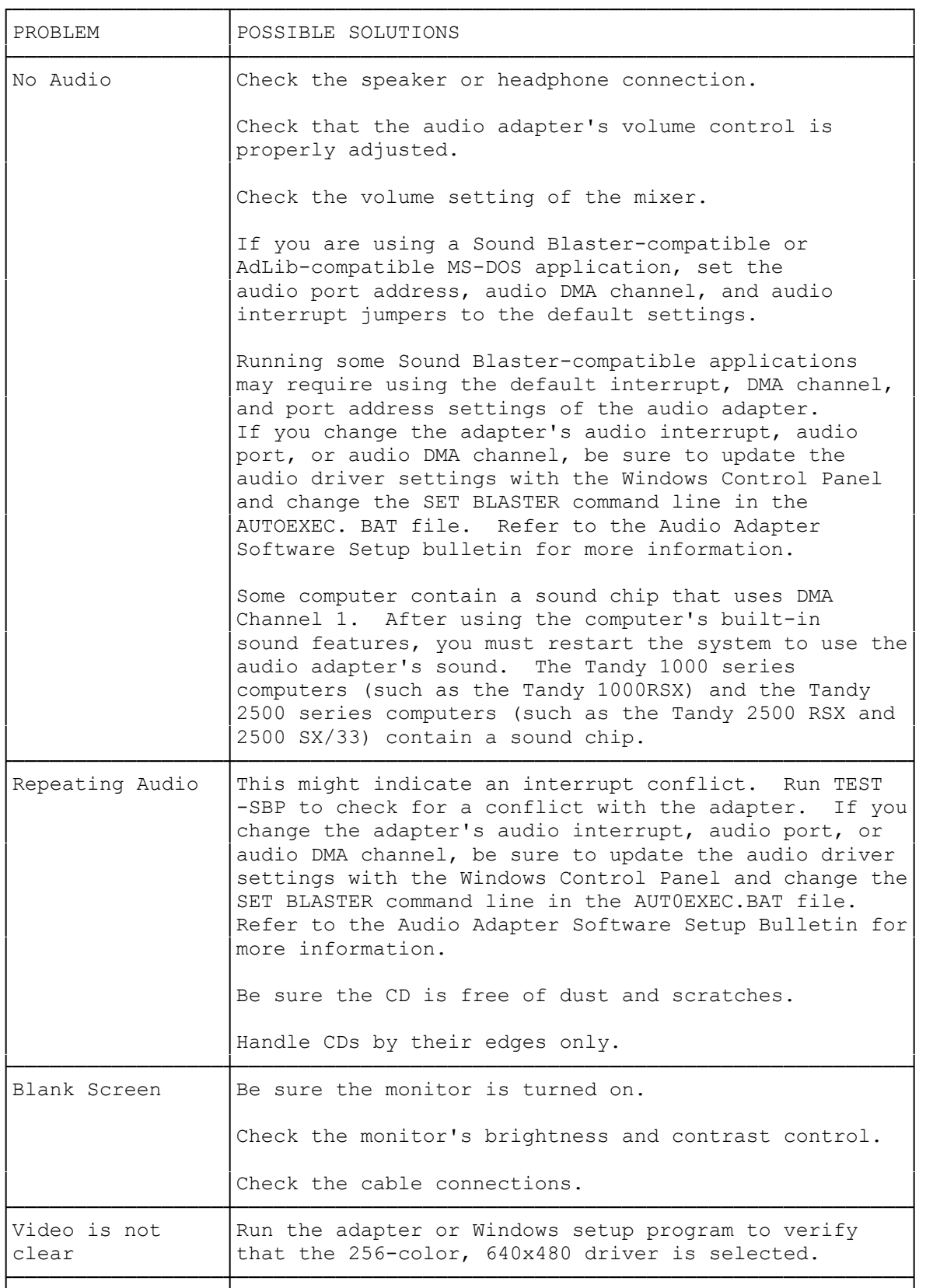

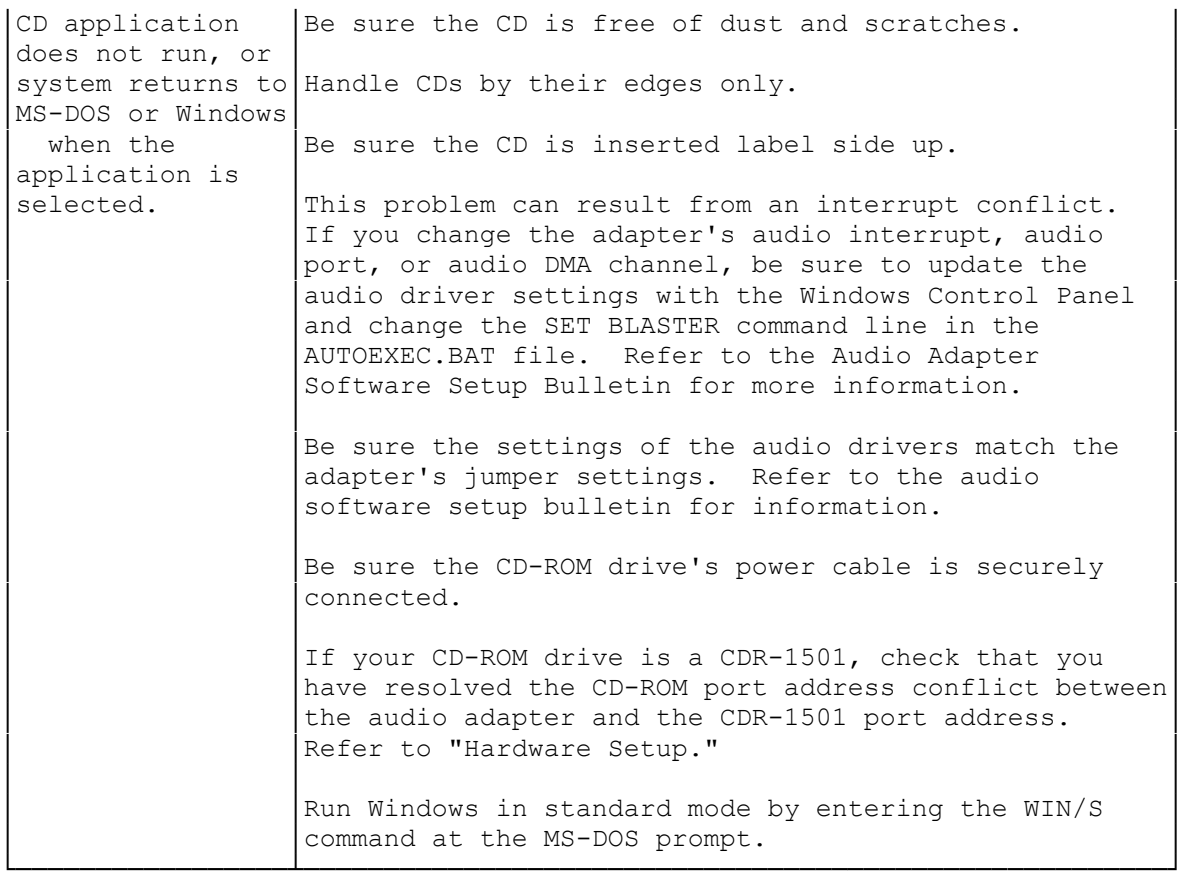

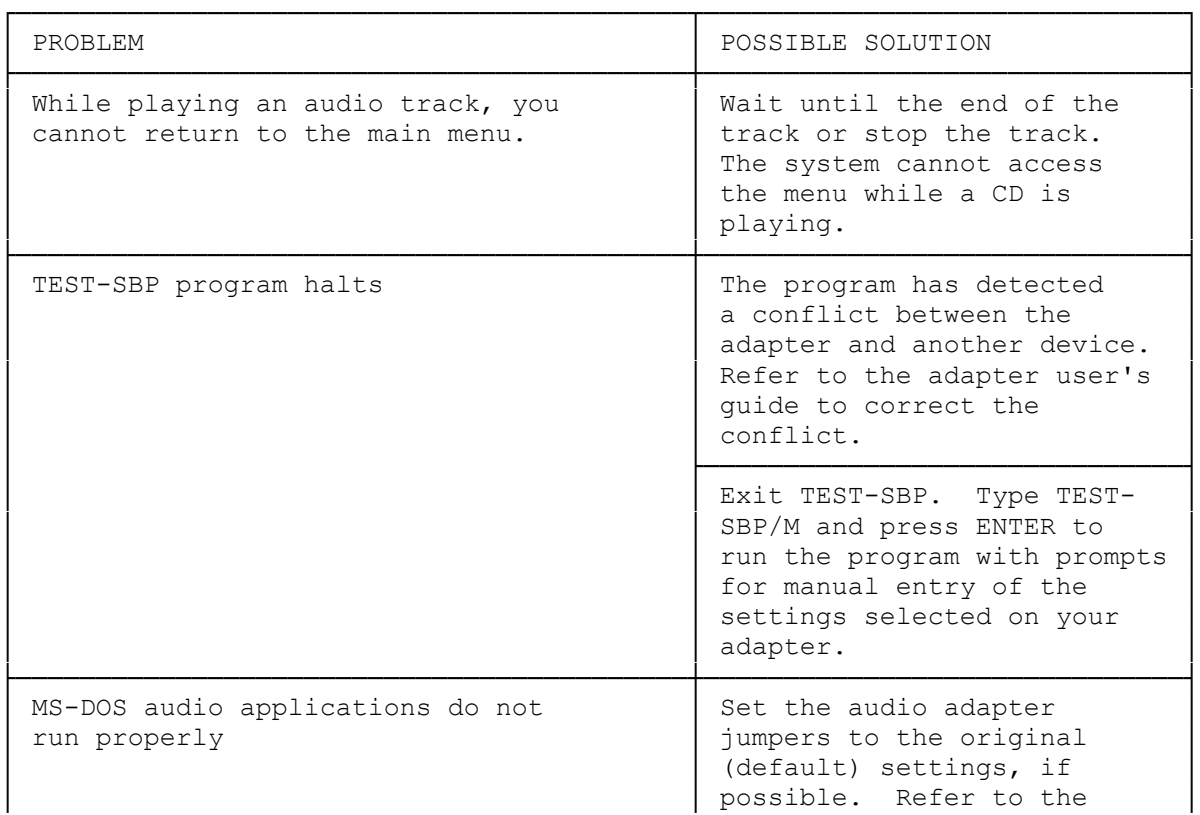

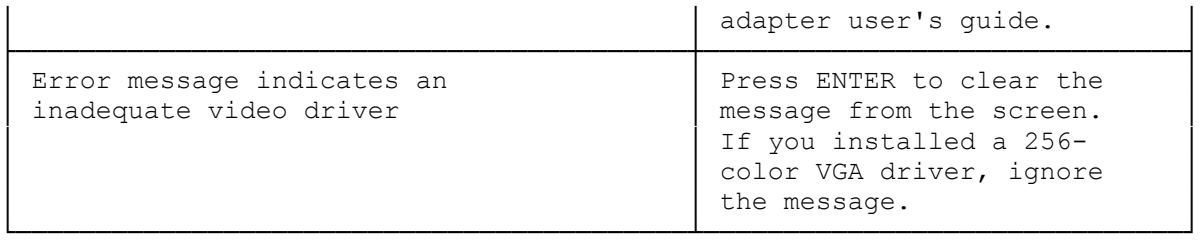

(smc-11/24/93)